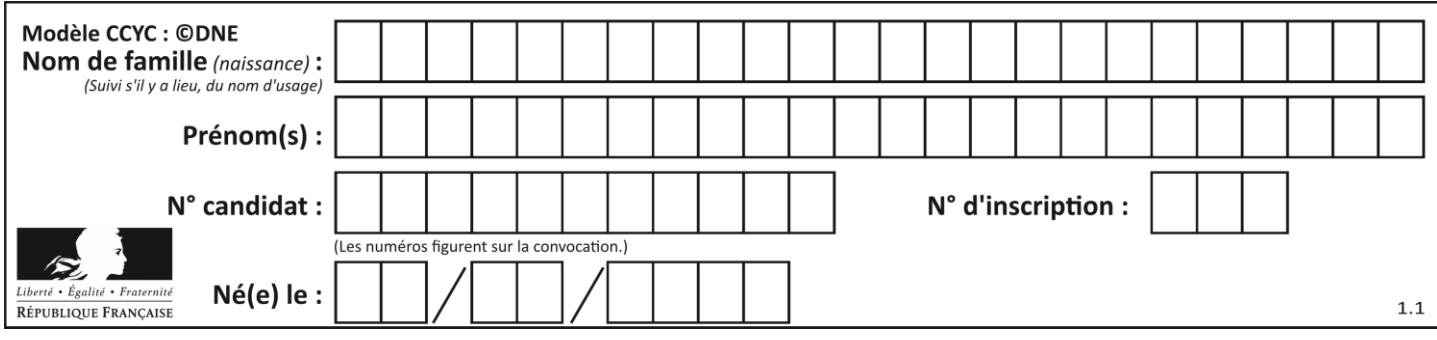

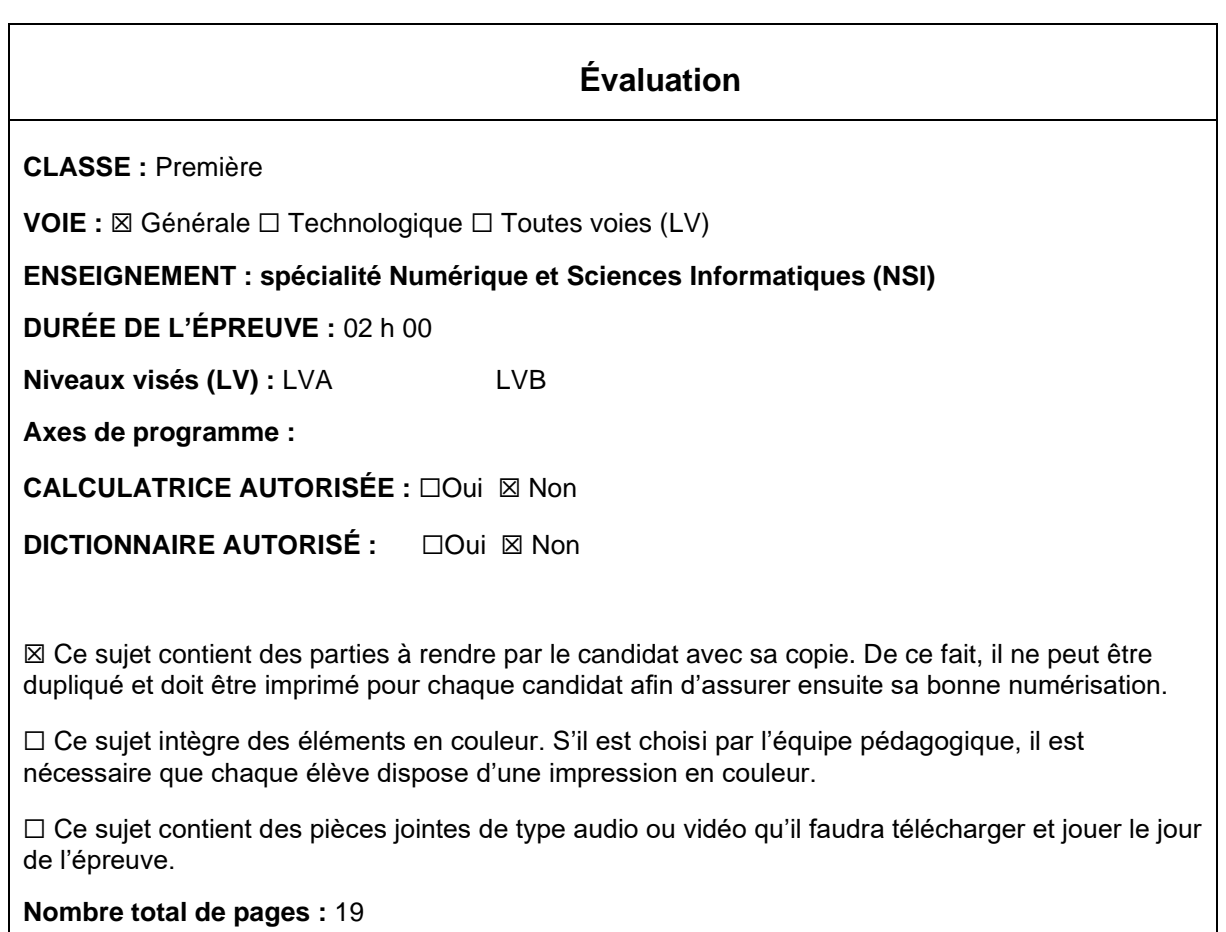

L'épreuve consiste en 42 questions, rangées en 7 thèmes.

Pour chaque question, le candidat gagne 3 points s'il choisit la bonne réponse, perd 1 point s'il choisit une réponse fausse. S'il ne répond pas ou choisit plusieurs réponses, il ne gagne ni ne perd aucun point.

Le total sur chacun des 7 thèmes est ramené à 0 s'il est négatif.

La note finale s'obtient en divisant le total des points par 6,3 et en arrondissant à l'entier supérieur.

# **Le candidat indique ses réponses aux questions en pages 3 et 4. Seules les pages 1 à 4 sont rendues par le candidat à la fin de l'épreuve, pour être numérisées.**

Les questions figurent sur les pages suivantes.

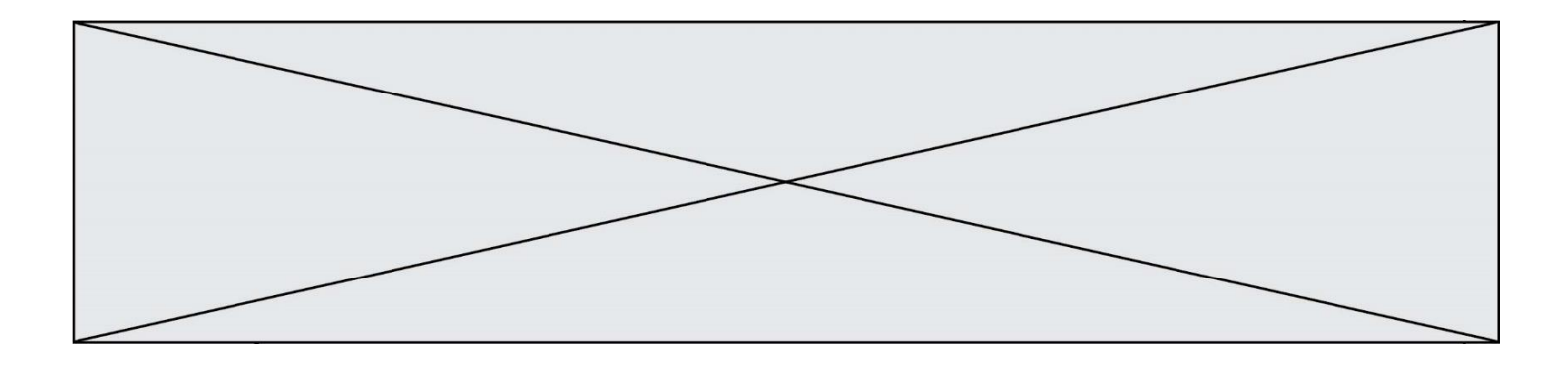

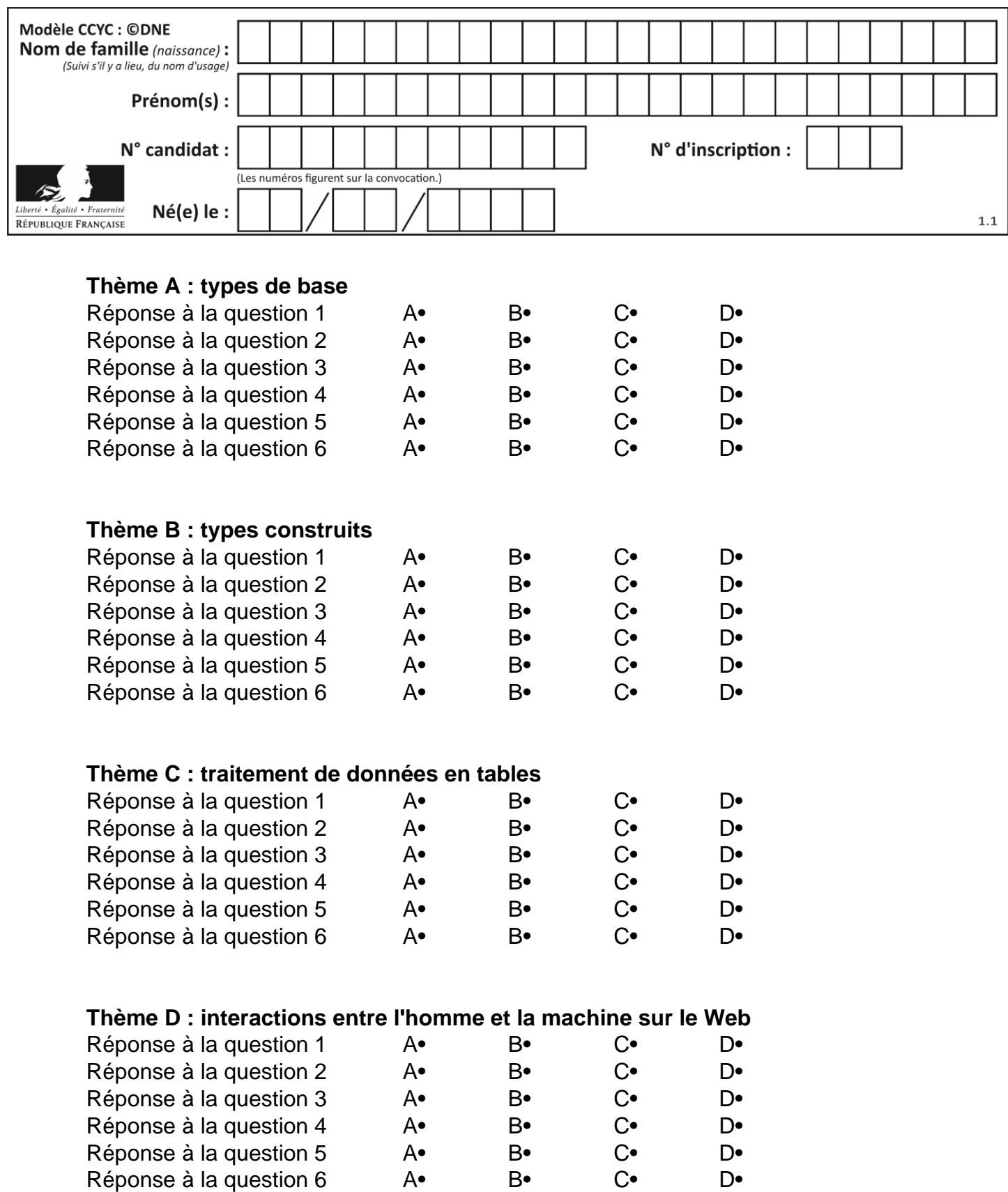

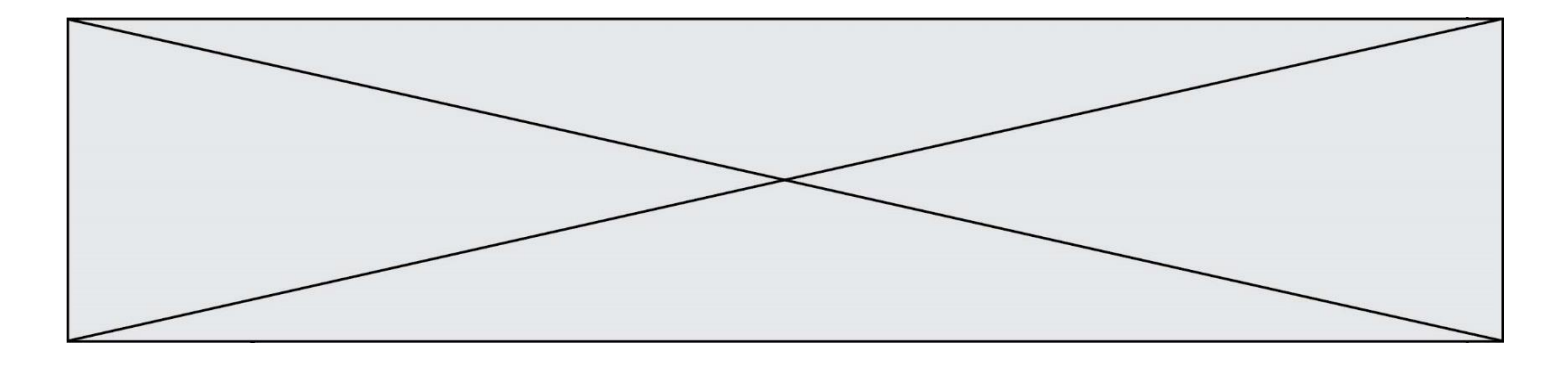

# **Thème E : architectures matérielles et systèmes d'exploitation**

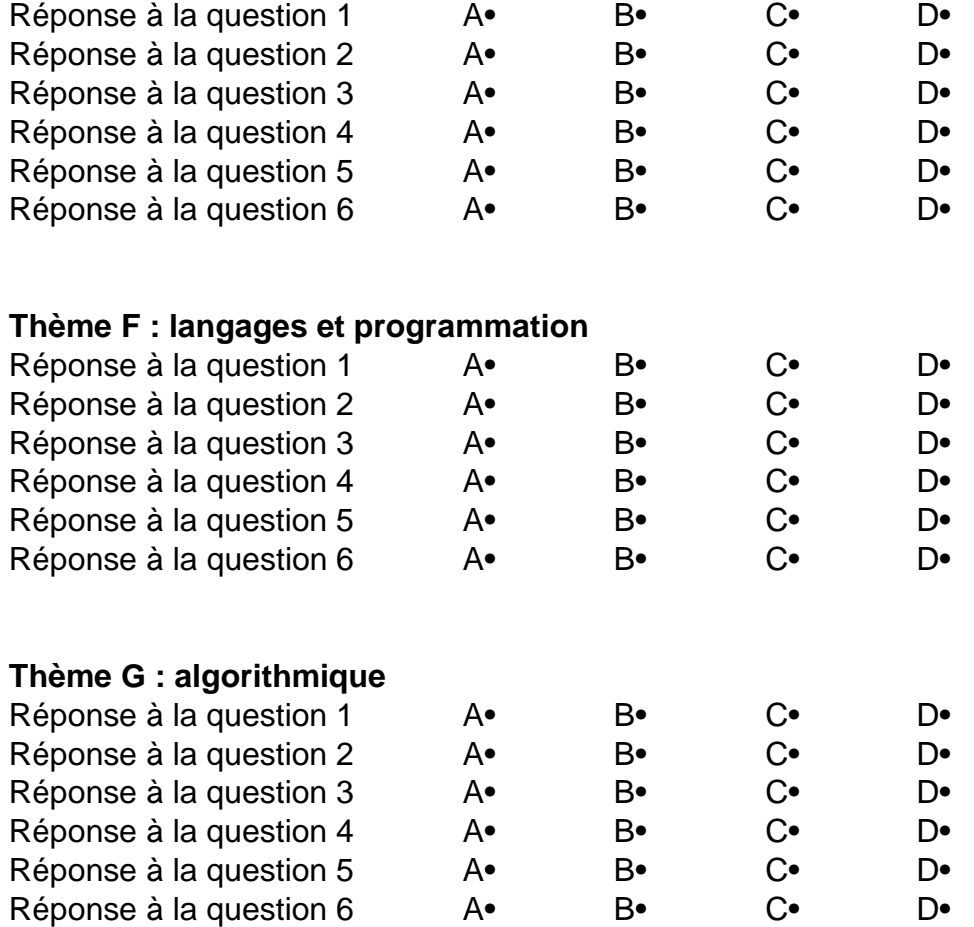

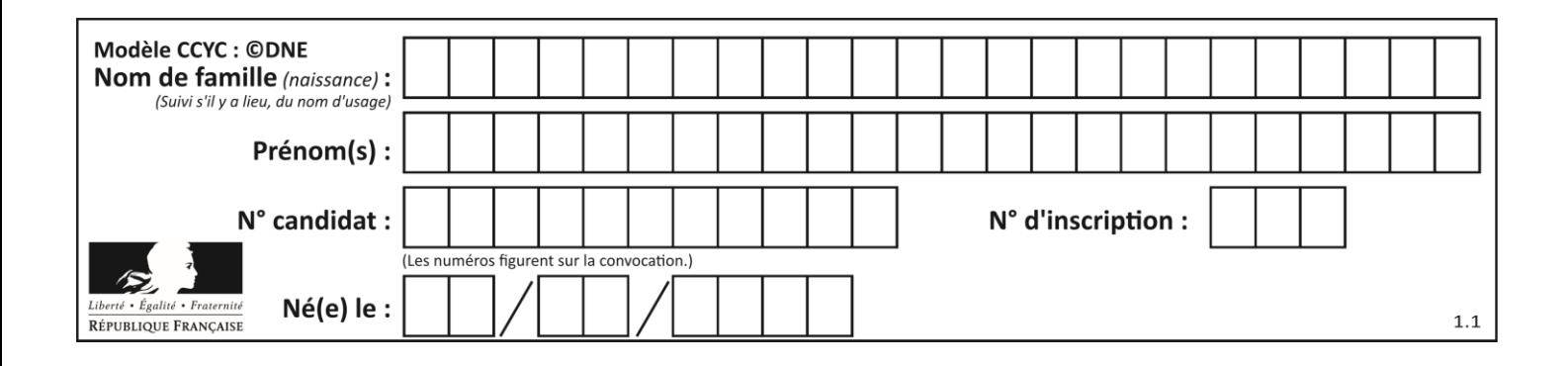

# **Thème A : types de base**

## **Question A 1**

On considère l'extrait de code suivant :

while  $(a < 20)$  or  $(b > 50)$ : ...... ......

Quelles conditions permettent de mettre fin à cette boucle ?

#### **Réponses**

- A la boucle prend fin lorsque  $a < 20$  ou  $b > 50$
- B la boucle prend fin lorsque  $a < 20$  et  $b > 50$
- C la boucle prend fin lorsque a  $>= 20$  ou b  $<= 50$
- D la boucle prend fin lorsque a  $>= 20$  et b  $<= 50$

### **Question A 2**

Quelle est la valeur de x à la fin de l'exécution du script Python suivant ?

 $x = 1$ for i in range(10):  $x = x * 2$ 

#### *Réponses*

- A 2
- B 1024
- C 2048
- D 20000000000

### **Question A 3**

On considère deux entiers positifs codés sur 8 bits. Quel est au maximum le nombre de bits nécessaire pour coder le produit de ces deux entiers ?

## **Réponses**

- A 8
- B 16
- C 32
- D 64

### **Question A 4**

Sur une page web qui s'affiche sur notre navigateur on peut lire : « En conséquence, l'Assemblée Nationale reconna $\tilde{A}^{\circledast}$ t et d $\tilde{A} \circledcirc$ clare, en pr $\tilde{A} \circledcirc$ sence [...] »

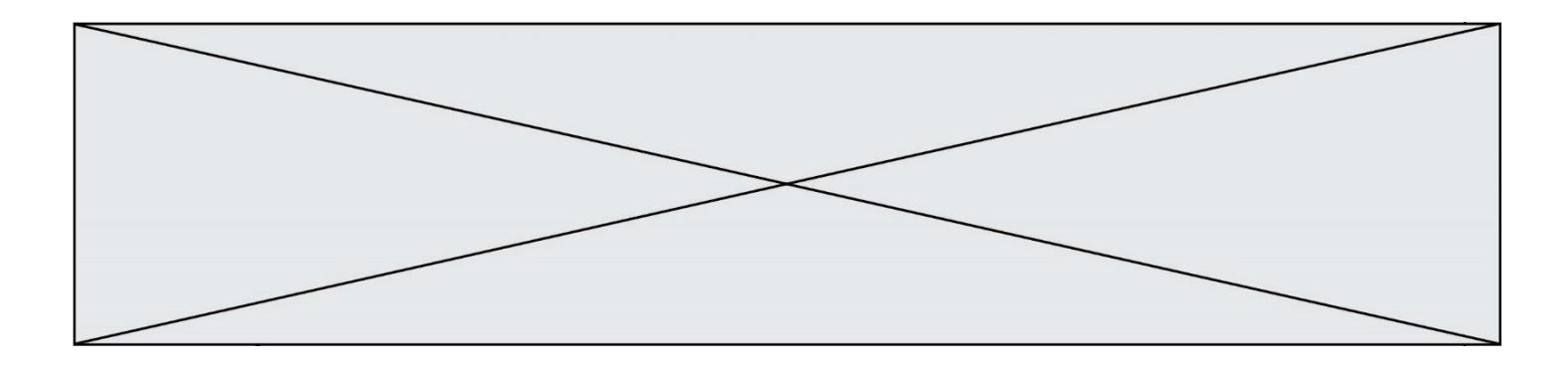

Quelle peut être la cause des affichages étranges de cette page ?

### **Réponses**

- A l'encodage des caractères n'est pas celui attendu par le navigateur
- B le texte original est en japonais<br>C la taille des caractères n'est pas
- la taille des caractères n'est pas celui attendu par le navigateur
- D la connexion à Internet présente des coupures

#### **Question A 5**

Combien de valeurs entières positives ou nulles un octet peut-il représenter ?

#### **Réponses**

- A 2
- B 8
- C 16
- D 256

## **Question A 6**

On rappelle que le nombre entier 12 s'écrit 1100 en base 2. Quelle est le codage en complément à 2 sur un octet du nombre entier −12 ?

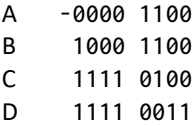

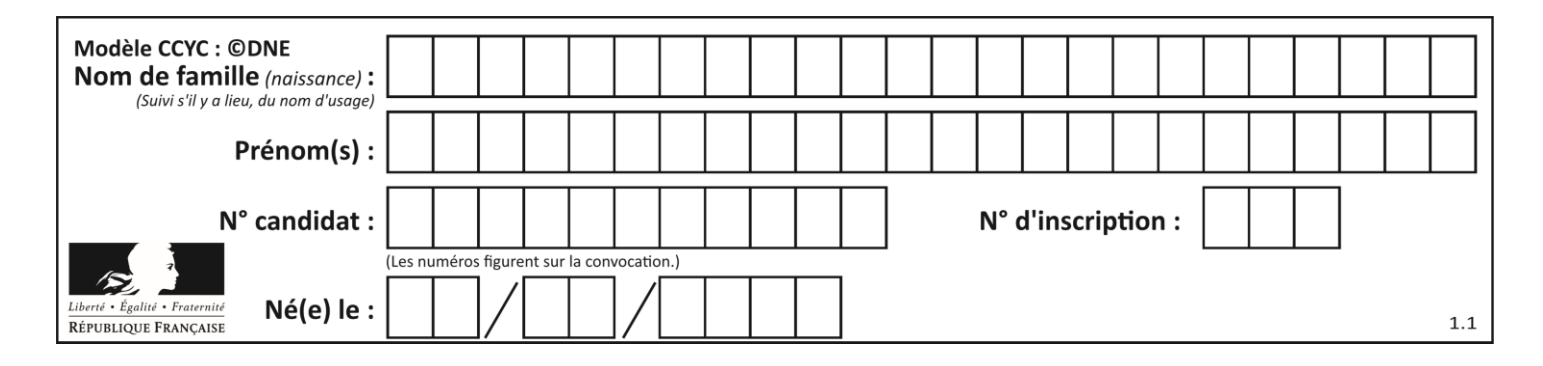

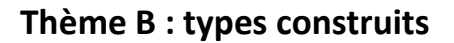

# **Question B 1**

On a défini dico = { 'a':  $(1,2,3)$ , 'b':  $(4,5,6)$  } Quelle est la valeur de l'expression dico<sup>['a'</sup>][1]?

## **Réponses**

- A 1
- B 2
- $C = (1,2,3)$
- D cette expression est incorrecte, l'évaluer déclenche une erreur

## **Question B 2**

On définit la liste L ainsi :

 $L = [1]$ ,  $[1, 2]$ ,  $[1, 2, 3]$ 

Des égalités suivantes, une seule est fausse. Laquelle ? *Réponses*

- A  $len(L[0]) == 1$
- $B$  len(L) == 6
- $C \tlen(L[2]) == 3$
- $D$  L[2][2] == 3

# **Question B 3**

On considère le script suivant :

```
billes = {'vert': 6, 'rouge': 15, 'bleu': 11, 'jaune': 2, 'orange': 17 }
total = 0for n in billes.XXXXXXX():
   total = total + n
```
Par quoi faut-il remplacer XXXXXXX dans ce script pour qu'à la fin de son exécution la variable total contienne le nombre total de billes ?

### **Réponses**

A keys

- B values
- C items
- D numbers

## **Question B 4**

On définit :

L = [ ["lundi",10,0.87], ["mardi",11,0.82], ["mercredi",12,0.91] ]

Quel est le type de la variable a définie par a = L[1][2] ?

### **Réponses**

A nombre entier

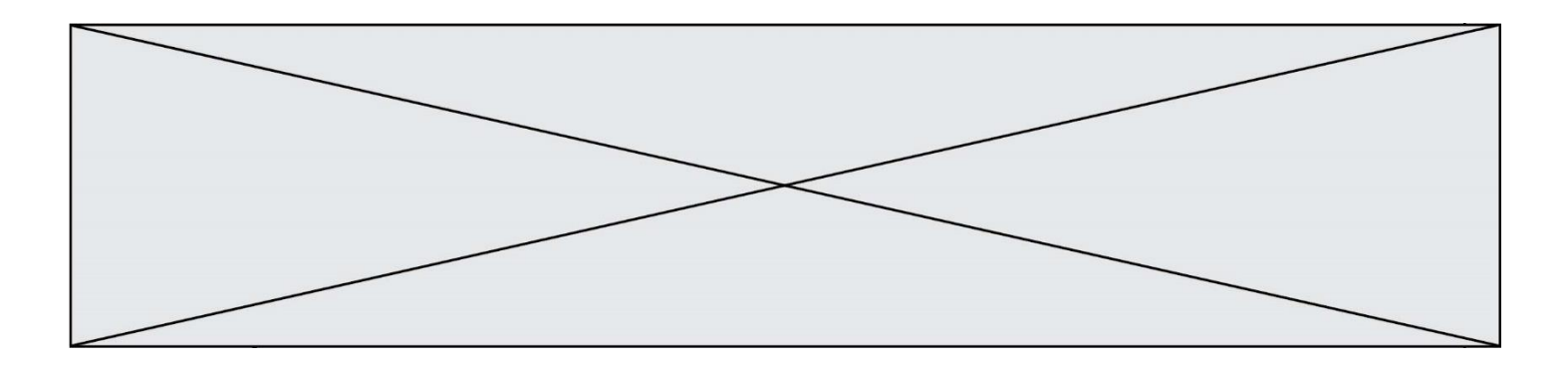

- B liste
- C nombre flottant

D chaîne de caractères

## **Question B 5**

On définit ainsi une liste M :

 $M = [['A', 'B', 'C', 'D''], [ 'E', 'F', 'G', 'H''], [ 'I', 'J', 'K', 'L']] ]$ 

Quelle expression vaut la chaîne de caractères 'H' ?

## *Réponses*

- A M[1][3]
- B M[3][1]
- C M(7)
- D M(8)

## **Question B 6**

On définit tableau = [[1, 2, 3], [4, 5, 6], [7, 8, 9]]. Quelle est la valeur de tableau[2][1] ? *Réponses*

- A 2
- B 4
- C 6
- D 8

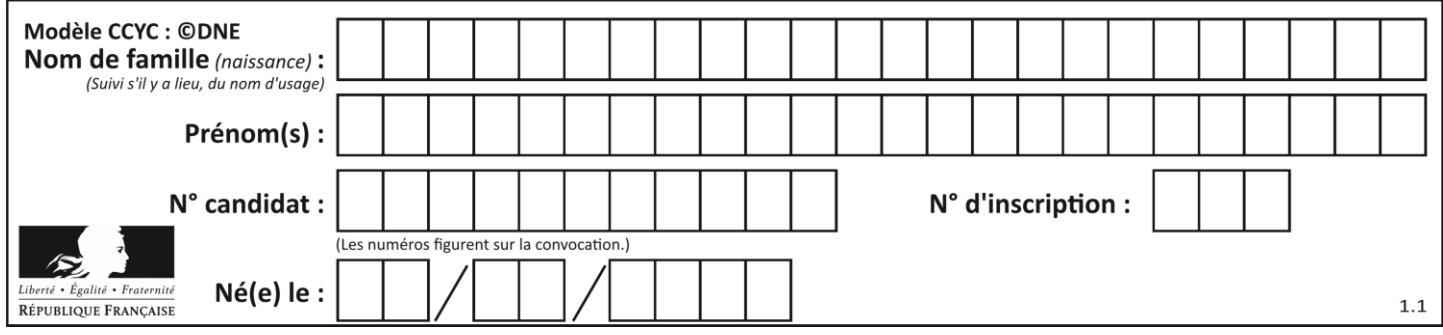

# **Thème C : traitement de données en tables**

## **Question C 1**

On a extrait les deux premières lignes de différents fichiers. Déterminer celui qui est un authentique fichier CSV :

## *Réponses*

```
A Nom,Pays,Temps
    Camille Muffat,France,241.45
B Nom Pays Temps
    Camille Muffat France 241.45
C \tI{ "Nom": "Camille Muffat", "Pays": "France", "Temps": 241.45},
D \cap \Gamma{ Nom: "Camille Muffat", Pays: "France", Temps: 241.45},
```
# **Question C 2**

Les données clients d'une entreprise sont stockées dans un fichier csv. Afin de les importer, on effectue une lecture séquentielle de ce fichier ligne par ligne. On affecte à la variable ligne le contenu d'une ligne de ce fichier. La fonction split() découpe un str en utilisant un motif de séparation, et produit une liste de str. La variable c est alors définie ainsi :

```
ligne = "dupont;arnaud;245862;france"
c = ligne.split(';')
```
Que contient cette variable c ?

## *Réponses*

```
A "dupontarnaud245862france"
B ["dupont", "arnaud", "245862", "france"]
C 3
D "dupont"
```
## **Question C 3**

On considère l'extraction suivante d'une base de données des départements français. Cette extraction a ensuite été sauvegardée dans un fichier texte.

```
"1","01","Ain","AIN","ain","A500"
"2","02","Aisne","AISNE","aisne","A250"
"3","03","Allier","ALLIER","allier","A460"
"4","04","Alpes-de-Haute-Provence","ALPES-DE-HAUTE-PROVENCE","alpes-de-haute-
provence","A412316152"
"5","05","Hautes-Alpes","HAUTES-ALPES","hautes-alpes","H32412"
```
On considère le code suivant :

```
import csv
with open('departements.csv', newline='') as monFichier:
     lesLignes = csv.reader(monFichier)
     for uneLigne in lesLignes:
         print(uneLigne[3])
```
Que va produire l'exécution de ce code ?

![](_page_9_Figure_0.jpeg)

### **Réponses**

- A L'affichage de la troisième colonne à savoir le nom du département avec une majuscule initiale
- B L'affichage de tout le contenu du fichier
- C L'affichage du nombre total de départements figurant dans le fichier
- D L'affichage de la quatrième colonne, à savoir le nom du département tout en majuscules

#### **Question C 4**

Quelle expression Python permet d'accéder au numéro de téléphone de Tournesol, sachant que le répertoire a été défini par l'affectation suivante :

```
repertoire = [{'nom': 'Dupont', 'tel': '5234'},
             {'nom': 'Tournesol', 'tel': '5248'}, {'nom': 'Dupond', 'tel': '3452'}]
```
#### *Réponses*

- A repertoire['Tournesol']
- B repertoire['tel'][1]
- C repertoire[1]['tel']
- D repertoire['Tournesol'][tel]

### **Question C 5**

Un fichier CSV …

#### **Réponses**

- A ne peut être lu que par un tableur
- B est l'unique format utilisé pour construire une base de données
- C est un fichier texte
- D est un format propriétaire

#### **Question C 6**

Soit la table de données suivante :

![](_page_9_Picture_210.jpeg)

Quels sont les descripteurs de ce tableau ?

- A nom, prenom et date\_naissance
- B Dupont, Pierre et 17/05/1987
- C Dupont, Dupond et Haddock
- D il n'y en a pas

![](_page_10_Picture_240.jpeg)

# **Thème D : interactions entre l'homme et la machine sur le Web**

## **Question D 1**

Dans une page HTML, lequel de ces codes permet la présence d'un bouton qui appelle la fonction javascript afficher\_reponse() lorsque l'utilisateur clique dessus ?

### *Réponses*

- A <a href="afficher\_reponse()">Cliquez ici</a>
- B <br <br />
<br />
Sutton if\_clicked="afficher\_reponse()">Cliquez ici</button>
- C <button value="Cliquez ici"><a> afficher\_reponse()</a></button>
- D <br/>button onclick="afficher\_reponse()">Cliquez ici</button>

### **Question D 2**

Dans quelle situation peut-on garantir qu'une transmission entre un client et un serveur sera chiffrée ?

### **Réponses**

- A Lorsqu'on utilise le protocole HTTP
- B Lorsqu'on utilise la méthode POST
- C Lorsqu'on utilise le protocole HTTPS
- D Lorsqu'on utilise HTML et CSS

### **Question D 3**

onmouseover est une méthode qui permet de traiter un événement de quel type ?

### **Réponses**

- A l'appui d'une touche du clavier
- B un clic sur un bouton de souris
- C un mouvement de la souris
- D le survol par la souris d'un élément de la page

### **Question D 4**

En HTML, un formulaire commence par quelle balise ?

### **Réponses**

- A <form>
- B </form>
- C <input type="form">
- $D \leq l f_0 r m \infty$

### **Question D 5**

Un élève a écrit une fonction Javascript qui détermine la moyenne des valeurs entrées par l'utilisateur dans un formulaire de sa page HTML.

Il place sa fonction Javascript :

- A entre la balise < js > et la balise </ js >
- B entre la balise <code> et la balise </code>
- C entre la balise <script> et la balise </script>
- D entre la balise <javascript> et la balise </javascript>

![](_page_11_Figure_0.jpeg)

# **Question D 6**

Dans le code HTML les délimiteurs tels que <br/> <br/>body> et </body> s'appellent ? *Réponses*

- A des bornes<br>B des balises
- 
- B des balises<br>C des paragra des paragraphes
- D des liens

![](_page_12_Picture_223.jpeg)

# **Thème E : architectures matérielles et systèmes d'exploitation**

## **Question E 1**

Quelle commande du shell Linux permet de renommer un fichier ?

### **Réponses**

- A cp
- B rm
- C mv
- D touch

## **Question E 2**

Dans un ordinateur, que permet de faire la mémoire vive ?

#### **Réponses**

- A Stocker les données de façon permanente
- B Afficher les informations sur l'écran
- C Réaliser les calculs
- D Stocker les données de façon temporaire

### **Question E 3**

Sous Unix, quelle commande permet de créer un nouveau répertoire ?

### **Réponses**

- A mkdir
- B echo
- C ls
- D rm

### **Question E 4**

Sous UNIX, que va réaliser la ligne de commande cat file.txt ?

### **Réponses**

- A rien du tout
- B l'affichage du contenu du fichier file.txt dans la console
- C la création d'un fichier file.txt
- D la suppression du fichier file.txt

### **Question E 5**

Quel matériel permet d'interconnecter des **réseaux** entre eux :

### *Réponses*

- A un routeur
- B un commutateur (ou *switch*)
- C un interconnecteur
- D un serveur

## **Question E 6**

![](_page_13_Figure_0.jpeg)

Quel est le principe de l'encapsulation des données dans un réseau informatique ? *Réponses*

- A Cacher les données afin que l'on ne puisse pas les lire
- B Mettre les données les unes à la suite des autres<br>C Chiffrer les données afin que l'on ne puisse pas le
- C Chiffrer les données afin que l'on ne puisse pas les lire<br>D Inclure les données d'un protocole dans un autre proto
- Inclure les données d'un protocole dans un autre protocole

![](_page_14_Figure_0.jpeg)

![](_page_14_Figure_1.jpeg)

# **Question F 1**

On considère la fonction ci-dessous :

def maFonction(c): if  $c \leq 10$ :  $p = 12$ if  $c' \leq 18$ :  $p = 15$ if  $c \leq 40$ :  $p = 19$  else: p = 20 return p

Que renvoie maFonction(18) ?

*Réponses*

A 12

B 15 C 19

D 20

# **Question F 2**

On considère le code suivant :

```
if x < 4:
   x = x + 3else:
   x = x - 3
```
Quelle construction élémentaire peut-on identifier ?

## **Réponses**

- A une boucle non bornée
- B une structure conditionnelle
- C une boucle bornée
- D un appel de fonction

**Question F 3** On définit une fonction f de la façon suivante :

```
def f(L, m):
       R = []
        for i in range(len(L)):
           if L[i] > m:
                R.append(L[i])
        return R
On définit L = [1, 7, 3, 4, 8, 2, 0, 3, 5].
```

```
Que vaut f(L, 4)?
```
![](_page_15_Figure_0.jpeg)

#### *Réponses*

A [0, 7, 0, 0, 8, 0, 0, 0, 5] B [0, 0, 0, 5] C [7, 8, 5] D []

**Question F 4**

On considère le code suivant

```
def moyenne(notes):
   somme = \thetafor cpt in range(len(notes)): 
      .... 
  m = somme/len(notes) 
   return m
```
Par quoi remplacer la ligne en pointillée pour que cette fonction calcule la moyenne d'une liste de nombres ?

#### **Réponses**

- A somme = somme + notes[cpt]
- B somme = notes[cpt] C somme = cpt
- D somme = somme + cpt

### **Question F 5**

On souhaite échanger les contenus de deux variables entières a et b sans utiliser de variable auxiliaire en écrivant le code suivant :

 $a = a - b$  $b = a + b$  $a = \ldots \ldots$ 

Que peut-on écrire à la place des pointillés pour réaliser cet échange ?

*Réponses*  $A$   $a - b$  $B$   $a + b$ 

 $C$  b - a  $D - a - b$ 

# **Question F 6**

On considère le code suivant :

```
def puiss(y,x):
    res = 1for i in range(x):
         res = res*y
     return res
```
Quelles sont les préconditions sur les arguments ?

- A les arguments doivent être obligatoirement de type entier non nul
- B les arguments peuvent être de type entier ou flottant
- C le type des arguments n'a pas d'importance

![](_page_16_Picture_18.jpeg)

D il n'y a pas de préconditions dans ce cas

![](_page_17_Figure_0.jpeg)

# **Thème G : algorithmique**

#### **Question G 1**

Quelle est la complexité du tri par sélection ?

#### **Réponses**

- A inconnue
- B linéaire
- C quadratique
- D exponentielle

### **Question G 2**

Un algorithme de tri d'une liste d'entiers est implémenté de la façon suivante :

```
def trier(L) :
  for i in range(len(L)):
     indice_min = i
     for j in range(i+1, len(L)):
        if L[j] < L[indice_min] :
           indice_min = j
     L[i], L[indice_min] = L[indice_min], L[i]
     # ligne de commentaire où une des 4 propositions est vraie
  return L
```
Parmi les propositions suivantes, laquelle reste vraie à chaque itération de la boucle, à l'endroit indiqué cidessus en commentaire?

### *Réponses*

- A la sous-liste L[0:i+1] contient les i plus grandes valeurs de L triées par ordre décroissant
- B la sous-liste L[0:i+1] contient les i plus grandes valeurs de L triées par ordre croissant
- C la sous-liste L[0:i+1] contient les i plus petites valeurs de L triées par ordre décroissant
- D la sous-liste L[0:i+1] contient les i plus petites valeurs de L triées par ordre croissant

## **Question G 3**

On définit la fonction suivante :

```
def traitement(liste) :
  m = 1iste[0]
  for i in range (len(liste)) :
     if liste[i] > m:
        m = 1iste[i]
  return m
```
Que vaut traitement([-2,5,6,-10,35]) ? *Réponses*

# A None

- $B -10$
- $C -6$
- D 35

### **Question G 4**

Quel est le coût d'un algorithme de recherche du maximum d'un tableau de nombres ?

![](_page_18_Picture_125.jpeg)

## **Réponses**

- A constant
- B logarithmique
- C linéaire
- D quadratique

### **Question G 5**

On a représenté sur un quadrillage les éléments de quatre classes (chaque classe est représentée par un carré, un triangle, un losange ou un disque) ainsi qu'un nouvel élément X.

![](_page_18_Picture_8.jpeg)

En appliquant l'algorithme des k plus proches voisins pour la distance usuelle dans le plan, avec k=5, à quelle classe est affecté le nouvel élément X ?

# *Réponses*

- A la classe des carrés
- B la classe des triangles<br>C la classe des losanges
- la classe des losanges
- D la classe des disques

### **Question G 6**

Quel est le coût d'un algorithme de tri par insertion ?

- A constant
- B logarithmique
- C linéaire
- D quadratique